## eVidyalaya Half Yearly Report

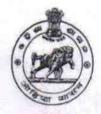

Department of School & Mass Education, Govt. of Odisha

| U_DISE :<br>21191501901   | District :<br>GANJAM                | Block :<br>KUKUDAKHAND |
|---------------------------|-------------------------------------|------------------------|
| Report Create Date : 00   | 000-00-00 00:00:00 (37511)          |                        |
| 200 - Jay -               |                                     |                        |
|                           | general_info                        |                        |
| » Half Yearly Report No   |                                     | 9                      |
| » Half Yearly Phase       |                                     | 1                      |
| » Implementing Partner    |                                     | IL&FS ETS              |
| » Half Yearly Period from |                                     | 04/02/2018             |
| » Half Yearly Period till |                                     | 10/01/2018             |
| » School Coord            | inator Name                         | B SRIKANT<br>PATRO     |
|                           | Leaves taken for the following      | Month                  |
| » Leave Month 1           |                                     | April                  |
| » Leave Days1             |                                     | 0                      |
| » Leave Month             | 2                                   | May                    |
| » Leave Days2             |                                     | 0                      |
| » Leave Month             | 3                                   | June                   |
| » Leave Days3             |                                     | 0                      |
| » Leave Month             | 4                                   | July                   |
| » Leave Days4             |                                     | 0                      |
| » Leave Month             | 5                                   | August                 |
| » Leave Days5             |                                     | 0                      |
| » Leave Month             | 6                                   | September              |
| » Leave Days6             |                                     | 0                      |
| » Leave Month             | 7                                   | October                |
| » Leave Days7             |                                     | 0                      |
|                           | Equipment Downtime Deta             | ails                   |
| » Equipment ar            | e in working condition?             | Yes                    |
| » Downtime > 4            | Working Days                        | No                     |
| » Action after 4          | working days are over for Equipment |                        |
|                           | Training Details                    |                        |
| » Refresher trai          | ning Conducted                      | Yes                    |
| » Refresher trai          | ning Conducted Date                 | 10/8/2018              |
| » If No; Date fo          | r next month                        |                        |
|                           | Educational content Deta            | ils                    |
| » e Content ins           | talled?                             | Yes                    |
| » SMART Conte             | ent with Educational software?      | Yes                    |
| Stylus / Pone             |                                     | Vac                    |

2

| » Blank Sheet of A4 Size                 | Yes                                                                                                    |
|------------------------------------------|----------------------------------------------------------------------------------------------------|
| » A4 Blank Sheet Quantity Consumed       | 2430                                                                                                    |
| » Cartridge                              | Yes                                                                                                    |
| » Cartridge Quantity Consumed            | 1                                                                                                    |
| » USB Drives                             | Yes                                                                                                    |
| » USB Drives Quantity Consumed           | 1                                                                                                    |
| » Blank DVDs Rewritable                  | Yes                                                                                                    |
| » Blank DVD-RW Quantity Consumed         | 25                                                                                                    |
| » White Board Marker with Duster         | Yes                                                                                                    |
| » Quantity Consumed                      | 6                                                                                                    |
| » Electricity bill                       | Yes                                                                                                    |
| » Internet connectivity                  | Yes                                                                                                    |
| » Reason for Unavailablity               |                                                                                                    |
| Electrical Meter Reading and Gen         | erator Meter Reading                                                                                           |
| » Generator meter reading                | 12                                                                                                    |
| » Electrical meter reading               | 41                                                                                                    |
| Equipment replaceme                      | nt details                                                                                                    |
| » Replacement of any Equipment by Agency | No                                                                                                    |
| » Name of the Equipment                  |                                                                                                    |
| Theft/Damaged Equ                        | unment                                                                                                    |
| » Equipment theft/damage                 |                                                                                                    |
| » If Yes; Name the Equipment             | No                                                                                                    |
| ***************************************  | telle                                                                                                    |
| Lab Utilization de                       | the second second second second second second second second second second second second second second second s |
| No. of 9th Class students                | 82                                                                                                    |
| 9th Class students attending ICT labs    | 82                                                                                                    |
| No. of 10th Class students               | 54                                                                                                    |
| I0th Class students attending ICT labs   | 54                                                                                                    |
| No. of hours for the following month     | n lab has been utilized                                                                                        |
| » Month-1                                | April                                                                                                    |
| » Hours1                                 | 45                                                                                                    |
| » Month-2                                | Мау                                                                                                    |
| > Hours2                                 | 6                                                                                                    |
| Month-3                                  | June                                                                                                    |
| Hours3                                   | 34                                                                                                    |
| » Month-4                                | July                                                                                                    |
| Hours4                                   | 60                                                                                                    |
| Month-5                                  | August                                                                                                    |
| Hours5                                   | 62                                                                                                    |
| Month-6                                  | September                                                                                                    |
| Hours6                                   | 59                                                                                                    |
| Month-7                                  | October                                                                                                    |
| » Hours7                                 | 4                                                                                                    |
| Server & Node Downtin                    | ma dataila                                                                                                    |

| PC downtime Complaint Closure date1<br>PC downtime Complaint logged date2 |                                         |
|---------------------------------------------------------------------------|-----------------------------------------|
| PC downtime Complaint Closure date2                                       | 1969 P                                  |
| PC downtime Complaint logged date3                                        |                                         |
| PC downtime Complaint Closure date3                                       |                                         |
| No. of Non-working days in between                                        | 0                                       |
| No. of working days in downtime                                           | 0                                       |
| UPS downtime details                                                      |                                         |
| UPS downtime Complaint logged date1                                       |                                         |
| UPS downtime Complaint Closure date1                                      |                                         |
| UPS downtime Complaint logged date2                                       |                                         |
| UPS downtime Complaint Closure date2                                      |                                         |
| UPS downtime Complaint logged date3                                       |                                         |
| UPS downtime Complaint Closure date3                                      |                                         |
| No. of Non-working days in between                                        | 0                                       |
| No. of working days in downtime                                           | 0                                       |
| Genset downtime detail                                                    | S                                       |
| UPS downtime Complaint logged date1                                       |                                         |
| UPS downtime Complaint Closure date1                                      |                                         |
| UPS downtime Complaint logged date2                                       |                                         |
| UPS downtime Complaint Closure date2                                      |                                         |
| UPS downtime Complaint logged date3                                       |                                         |
| UPS downtime Complaint Closure date3                                      |                                         |
| No. of Non-working days in between                                        | 0                                       |
| No. of working days in downtime                                           | 0                                       |
| Integrated Computer Projector dow                                         | ntime details                           |
| Projector downtime Complaint logged date1                                 |                                         |
| Projector downtime Complaint Closure date1                                | ******                                  |
| Projector downtime Complaint logged date2                                 | *************************************** |
| Projector downtime Complaint Closure date2                                |                                         |
| Projector downtime Complaint logged date3                                 |                                         |
| Projector downtime Complaint Closure date3                                |                                         |
| No. of Non-working days in between                                        | 0                                       |
| No. of working days in downtime                                           | 0                                       |
| Printer downtime detail                                                   | S                                       |
| Printer downtime Complaint logged date1                                   |                                         |
| Printer downtime Complaint Closure date1                                  |                                         |
| Printer downtime Complaint logged date2                                   |                                         |
| Printer downtime Complaint Closure date2                                  |                                         |
| Printer downtime Complaint logged date3                                   |                                         |
| Printer downtime Complaint Closure date3                                  |                                         |
| No. of Non-working days in between                                        | 0                                       |
| No. of working days in downtime                                           | 0                                       |
| Interactive White Board (IWB) dow                                         | ntime details                           |
| > IWB downtime Complaint logged date1                                     |                                         |
| WB downtime Complaint Closure date1                                       |                                         |

| » stabilizer downtime Complaint logged date1  |                          |
|-----------------------------------------------|--------------------------|
| » stabilizer downtime Complaint Closure date1 |                          |
| » stabilizer downtime Complaint logged date2  |                          |
| » stabilizer downtime Complaint Closure date2 |                          |
| » stabilizer downtime Complaint logged date3  |                          |
| » stabilizer downtime Complaint Closure date3 |                          |
| » No. of Non-working days in between          | 0                        |
| » No. of working days in downtime             | 0                        |
| Switch, Networking Components and other peri  | ipheral downtime details |
| » peripheral downtime Complaint logged date1  |                          |
| » peripheral downtime Complaint Closure date1 |                          |
| » peripheral downtime Complaint logged date2  |                          |
| » peripheral downtime Complaint Closure date2 |                          |
| » peripheral downtime Complaint logged date3  |                          |
| » peripheral downtime Complaint Closure date3 |                          |
| » No. of Non-working days in between          | 0                        |
| » No. of working days in downtime             | 0                        |

Headmaster Govt. U.G. High School Banthapalli (Gm.)

Signature of Head Master/Mistress with Seal